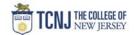

## Process Name: Receive a Service PO (Fixed Price)

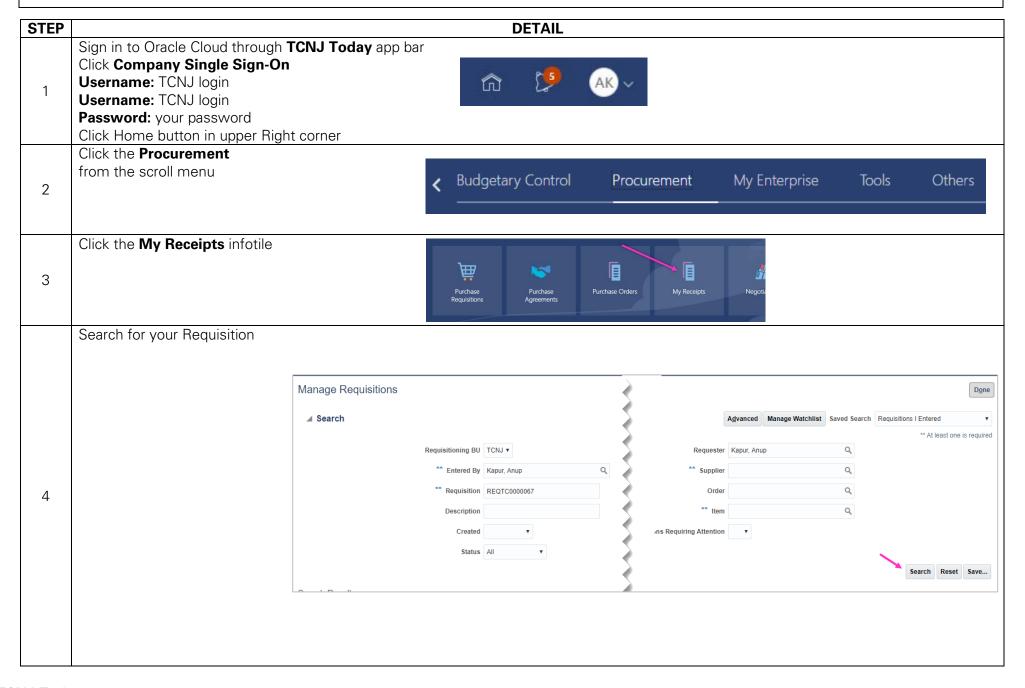

TCNJ Today 1

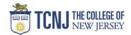

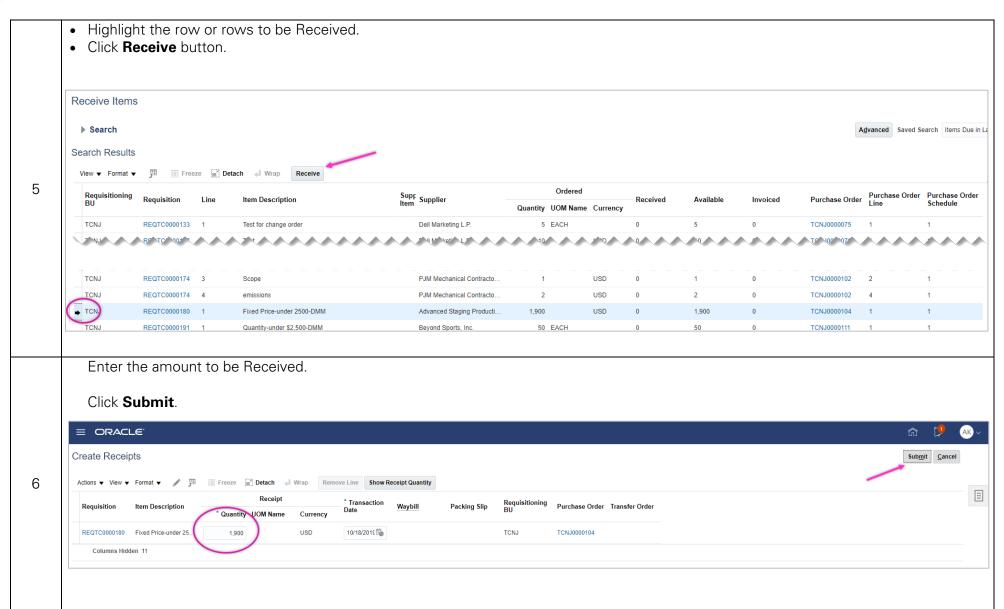

TCNJ Today 2